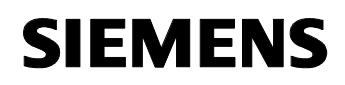

August 2001

## **11 A2 Binär 520401**

### **Verwendung des Applikationsprogramms**

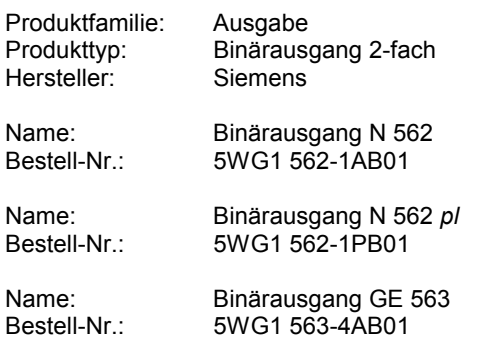

## **Funktionsbeschreibung**

Mit diesem Applikationsprogramm ist es möglich jeden Kanal des Binärausgangs 2-fach für reine Schaltfunktion, Zeitschalter (Treppenhausautomat), Schalten mit Verzögerungen und Verknüpfung zu verwenden. Es können weiterhin das Verhalten bei Busspannungsausfall sowie die Relaiskontaktart parametriert werden.

#### **Blockschaltbild eines Kanals**

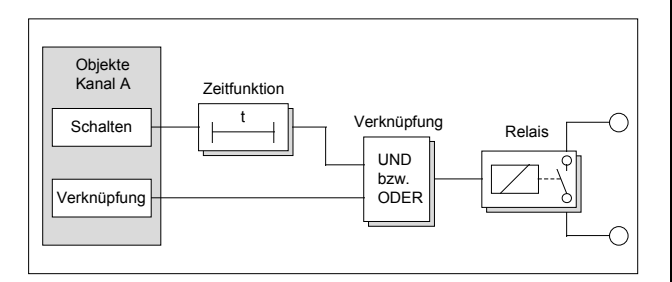

## **Kommunikationsobjekte**

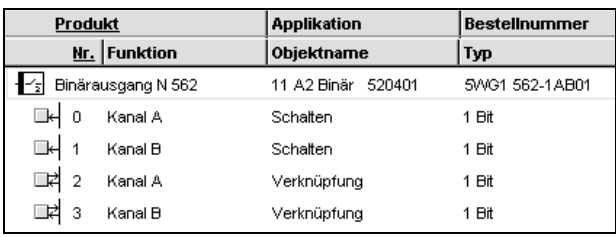

#### **Hinweis:**

Die Ansicht der Objekte kann individuell gestaltet werden, d.h. diese Ansicht kann variieren.

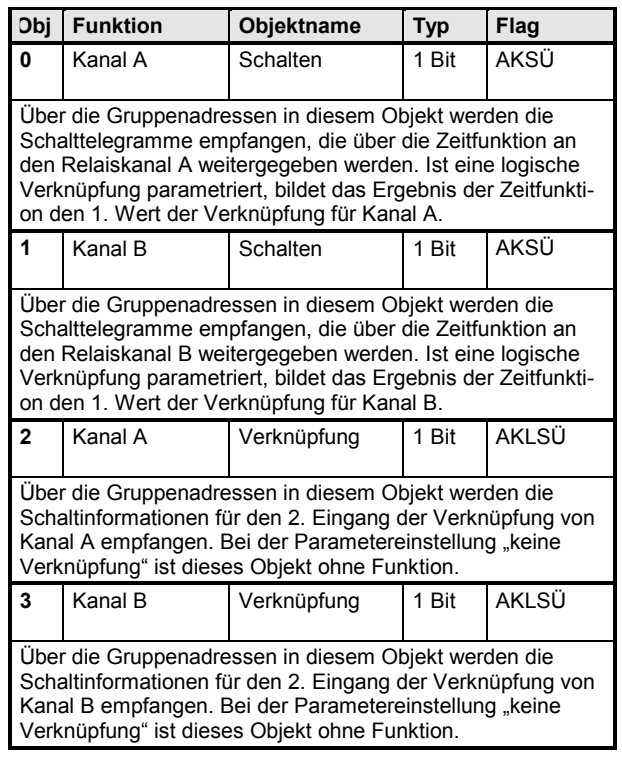

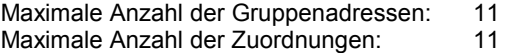

## **Parameter**

#### **Kanal A**

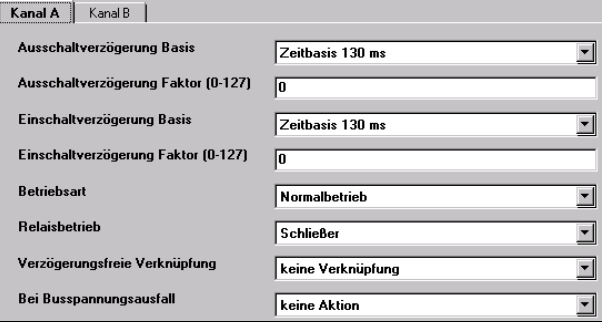

Die Funktion und die Parameter der beiden Kanäle sind identisch.

#### *instabus EIB*

#### **Applikationsprogramm-Beschreibungen**

August 2001

# **11 A2 Binär 520401**

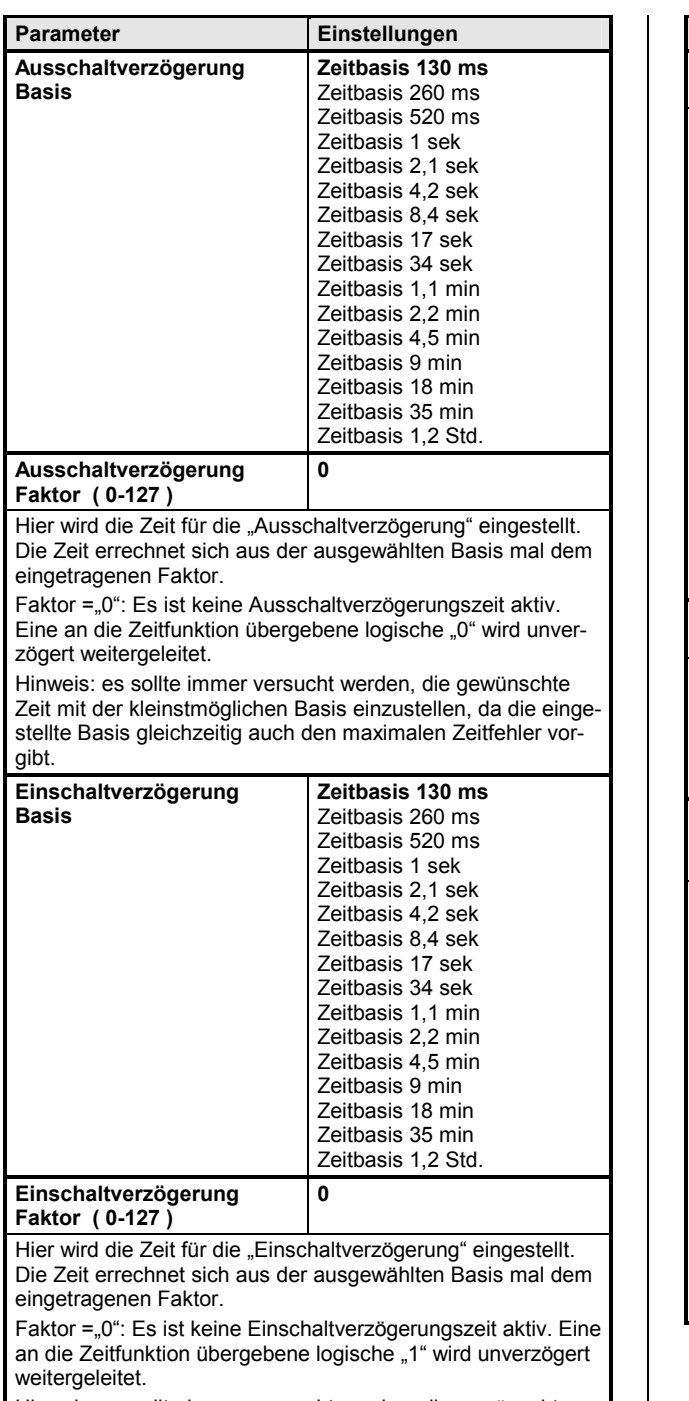

Hinweis: es sollte immer versucht werden, die gewünschte Zeit mit der kleinstmöglichen Basis einzustellen, da die eingestellte Basis gleichzeitig auch den maximalen Zeitfehler vorgibt.

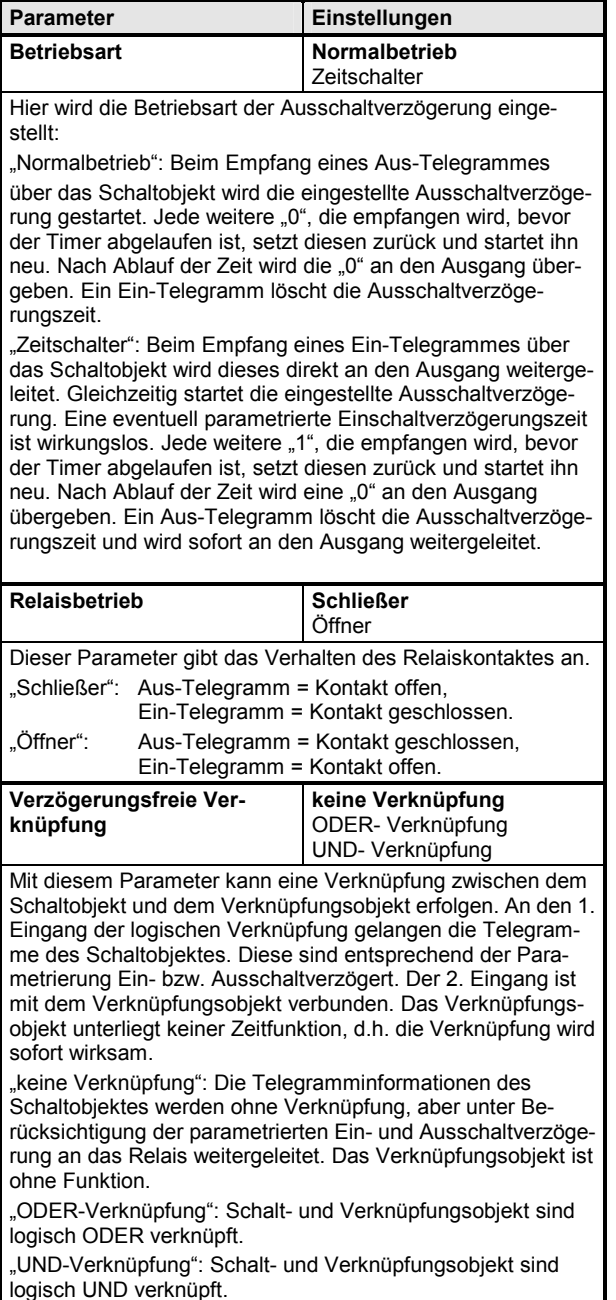

*instabus EIB* **Applikationsprogramm-Beschreibungen** 

August 2001

## **11 A2 Binär 520401**

schlossen.

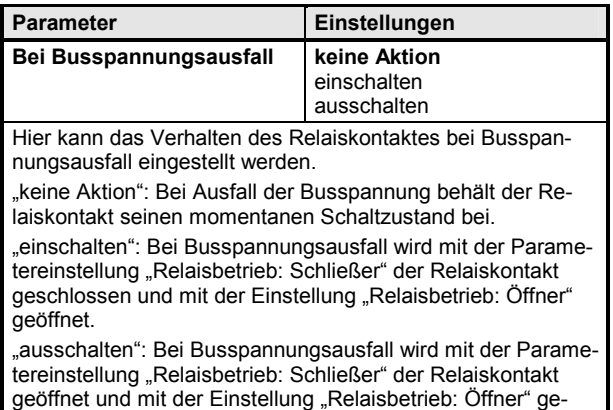

## **Zeitdiagramme: Beispiele eines Kanals**

**1. Schalten ohne Zeitverzögerung, ohne Verknüpfung**

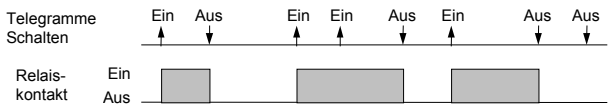

**2. Schalten mit Einschaltverzögerung, ohne Verknüpfung**

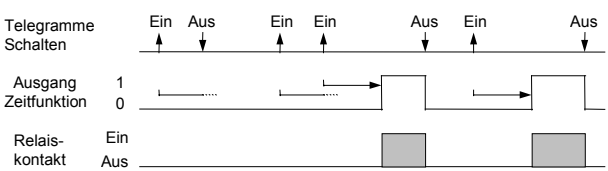

#### **3. Schalten mit Ausschaltverzögerung, ohne Verknüpfung**

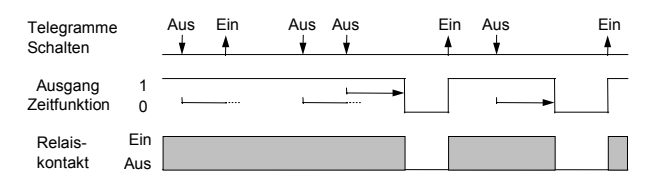

**4. Schalten mit Einschaltverzögerung und Ausschaltverzögerung, ohne Verknüpfung** 

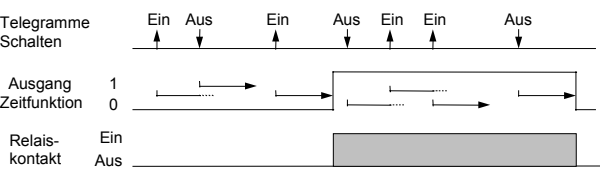

**5. Schalten mit Zeitschalterfunktion, ohne Verknüpfung**

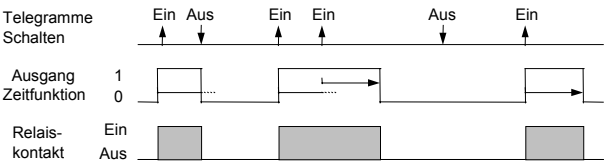

## **Hinweis:**

Bei der Betriebsart Zeitschalter ist die Einschaltverzögerungszeit wirkungslos.

#### **6. Schalten mit UND - Verknüpfung, ohne Verzögerungszeiten**

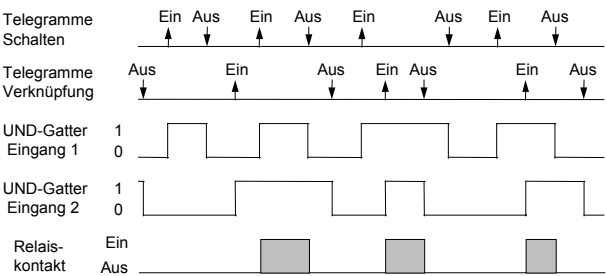

### **7. Schalten mit ODER - Verknüpfung und Einschaltverzögerung**

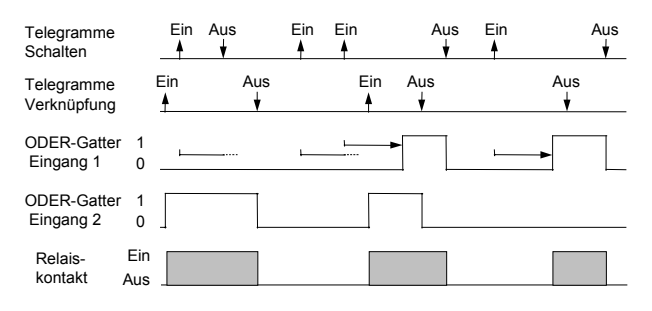

© Siemens AG 2001 **Dedate: http://www.siemens.de/installationstechnik**<br>Änderungen vorbehalten

### *instabus EIB*

## **Applikationsprogramm-Beschreibungen**

August 2001

# **11 A2 Binär 520401**

### **8. Schalten mit UND - Verknüpfung, mit Einschaltund Ausschaltverzögerung**

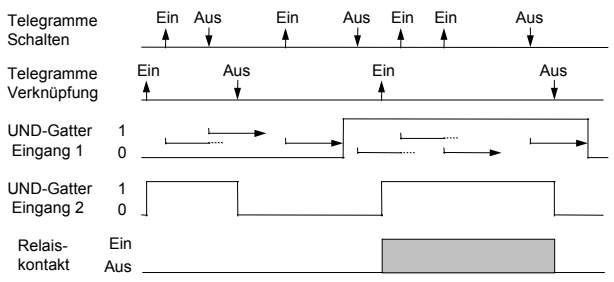

#### **9. Schalten mit ODER - Verknüpfung und Zeitschalterfunktion**

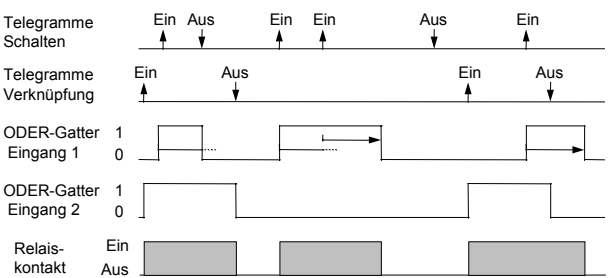